## **Creating P1 Resource Types diagram**

To create a P1 Resource Types diagram

- 1. Create Resources.
- 2. Connect Resources using Resource Associations.
- 3. Create Resource Exchanges flowing via Resource Associations.

The P1 Resource Types diagram also allows you to show the Capabilities and Resources mapping the provided and required services and Competences provided by the Resources. You can model each Resource internal structure using the P2 diagram or in a special structure compartment of

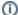

You can proceed to create P4 view as soon as the P1 has been completed.